ACHTUNG! ZWINGEND AUSFÜLLEN!

**Kennzahl:**

 **SKR 03 SKR 04 Bitte auswählen!**

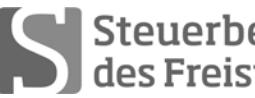

Sabel Steuerberaterkammer

## **Ausbildungs- und Prüfungswesen im Ausbildungsberuf Steuerfachangestellter/Steuerfachangestellte**

## **Abschlussprüfung Sommer 2014 (nach Prüfungsordnung vom 13.02.2014) Rechnungswesen**

Arbeitszeit: 120 Minuten **Datum: 6. Mai 2014** 

Gesamtpunktzahl: 100 **Erreichte Punkte: /**

Sign. der Prüfer:

#### **Beachten Sie:**

- Prüfen Sie die Aufgaben auf Vollständigkeit, und beanstanden Sie fehlende oder unleserliche Seiten sofort bei der Aufsicht!
	- Diese Prüfungsarbeit umfasst **3 Teile** mit Unteraufgaben auf insgesamt **17 Seiten.**
	- Saubere, übersichtliche Darstellung!
	- Stichwortartige Beantwortung der Fragen genügt!
	- Hinweis auf Paragrafen allein genügt nicht!
	- Rechenvorgänge müssen ersichtlich sein. Endlösungen allein werden nicht bewertet!
	- Das Ergebnis ist für den Steuerpflichtigen so günstig wie möglich zu gestalten!
	- Buchungssätze sind unter Verwendung des **beiliegenden** und **oben ausgewählten Kontenrahmens** mit den Kontennummern zu bilden!
	- Sollte im Einzelfall keine Buchung erforderlich sein, ist dies ausdrücklich zu vermerken.
	- Bitte benutzen Sie für Ihre Lösung den Platz direkt unter der jeweiligen Aufgabe!
	- Falls erforderlich: Zusätzliches Papier bei der Aufsicht anfordern!
	- Die Lösungen sind nach den Geboten der ordnungsgemäßen Buchführung niederzuschreiben (keinen Tintenkiller o. Bleistift verwenden, nicht radieren usw.)
	- Zu Sachverhalten, die sich in der Lösung nicht auswirken, ist ein kurzer Hinweis zu geben.
	- Soweit in den Sachverhalten von einer Rechnung gesprochen wird, ist davon auszugehen, dass die gesetzlichen Voraussetzungen für den Vorsteuerabzug gegeben sind.

Zu vergebende Punkte:

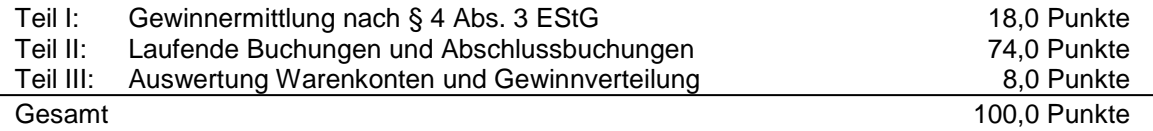

## **Teil I: Gewinnermittlung nach § 4 Abs. 3 EStG 18 Punkte**

Der Schneidermeister Rudolf Schneider betreibt in München in gemieteten Geschäftsräumen eine Maßschneiderei für Herrenmoden. Schneider ermittelt seinen Gewinn nach § 4 Abs. 3 EStG und versteuert seine Umsätze zu 19 % nach den allgemeinen Vorschriften des UStG.

Schneider hat bisher für das Kalenderjahr 2013 Betriebseinnahmen in Höhe von 92.500,00 EUR und Betriebsausgaben in Höhe von 43.800,00 EUR aufgezeichnet. § 7g EStG ist anzuwenden. § 6 Abs. 2a EStG ist nicht anzuwenden.

**Bei der Gewinnermittlung sind noch folgende Sachverhalte zu berücksichtigen! Nehmen Sie - falls notwendig - die erforderlichen Korrekturen vor und ermitteln Sie den steuerrechtlichen Gewinn 2013, der so niedrig wie möglich zu halten ist!**

- 1. Ein Kunde aus Kufstein (Österreich) ließ sich einen Anzug für 940,00 EUR + 178,60 EUR USt. anfertigen. Bei Abholung bezahlte der Kunde am 29. Dez. 2013 den Gesamtbetrag mit Verrechnungscheck. Schneider reichte den Scheck bei seiner Bank am 13. Jan. 2014 ein. Die Gutschrift auf dem betrieblichen Bankkonto erfolgte am 15. Jan. 2014. Dieser Vorgang ist noch nicht erfasst.
- 2. Am 18. Dez. 2013 kaufte Schneider bei einem Großhändler eine Spezialschere (Nutzungsdauer 10 Jahre) für seine Schneiderei für 420,00 EUR + 79,80 EUR USt. Schneider erhielt 20 % Rabatt und überwies den Restbetrag vom betrieblichen Bankkonto am 13. Jan. 2014. Der Überweisungsbetrag ist in den Betriebsausgaben 2013 enthalten.
- 3. Schneider verkaufte aus seiner Maßschneiderei am 16. Dez. 2013 eine gebrauchte Nähmaschine, die er vor 6 Jahren mit Vorsteuerabzug gekauft hatte, für 200,00 EUR gegen Barzahlung. Der Restbuchwert dieser Nähmaschine betrug 150,00 EUR. Die Barzahlung ist in den Betriebseinnahmen erfasst.
- 4. Die Miete für die Geschäftsräume für Dezember 2013 in Höhe von 700,00 EUR wurde am 2. Jan. 2014 vom betrieblichen Bankkonto abgebucht. Dieser Vorgang ist noch nicht erfasst.
- 5. Am 3. Dez. 2013 wurde in die Schneiderei eingebrochen. Dabei wurden gestohlen: 1 Laptop (Restbuchwert 600,00 EUR) und 80,00 EUR Bargeld (ein ordnungsgemäßes Kassenbuch liegt vor). Die Versicherung überwies am 27. Dez. 2013 für den gesamten Einbruchsschaden 800,00 EUR. Der gesamte Vorgang wurde noch nicht erfasst.
- 6. Schneider hat am 1. Okt. 2013 für seinen betrieblichen Pkw die Versicherungsprämie für ein Jahr im Voraus (1. Okt. 2013 – 30. Sept. 2014) in Höhe von 460,00 EUR bezahlt und davon 115,00 EUR als Betriebsausgabe erfasst.
- 7. Schneider hat im November 2013 für einen Kunden eine Jacke angefertigt und ausgeliefert. Er stellte dafür insgesamt 480,80 EUR in Rechnung. Der Kunde leistete am 30. Dez. 2013 eine Teilzahlung in Höhe von 200,00 EUR, der Rest ist uneinbringlich. Bisher wurden nur 280,80 EUR als Betriebsausgabe erfasst.
- 8. Für einen guten Kunden hat Schneider am 20. Dez. 2013 eine Flasche Champagner für 50,00 EUR gekauft und sie dem Kunden zu Weihnachten geschenkt. Schneider hat 50,00 EUR als Betriebsausgabe erfasst.

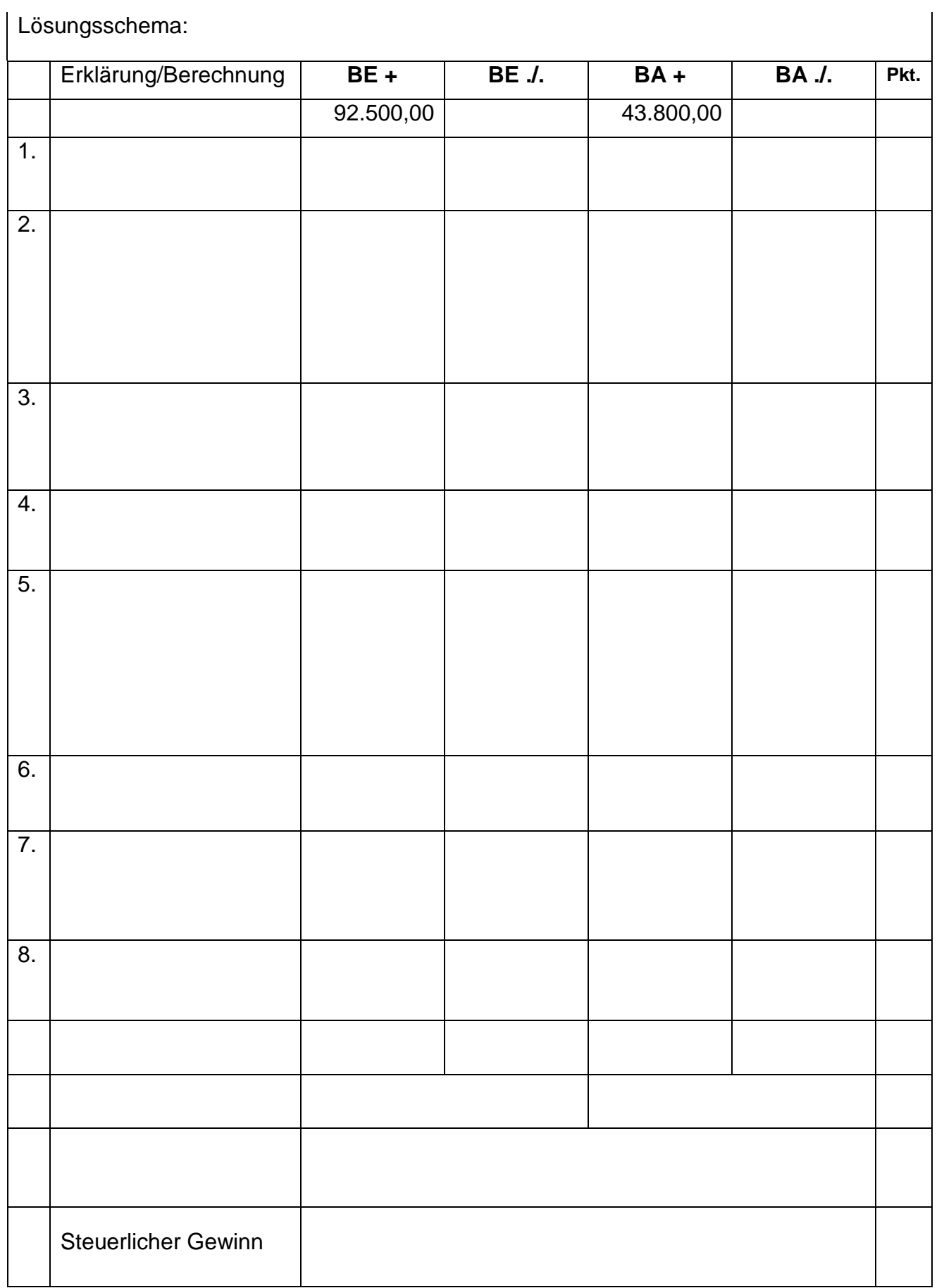

# **Teil II: Laufende Buchungen und Abschlussbuchungen 74 Punkte**

Falls sich aus den gegebenen Geschäftsvorfällen nichts anderes ergibt, gelten für den Teil II folgende Voraussetzungen:

- Wirtschaftsjahr entspricht dem Kalenderjahr.
- Gewinnermittlung erfolgt nach § 5 EStG.
- § 6 Abs. 2a EStG ist anzuwenden.
- Die Umsätze werden nach vereinbarten Entgelten versteuert.
- Der Mandant ist Regelbesteuerer, zum Vorsteuerabzug berechtigt und gibt seine USt-Voranmeldungen monatlich ab.
- Notwendige Belege liegen vor und erfüllen die gesetzlichen Voraussetzungen.
- Unternehmer aus Ländern der EU verwenden ihre USt-IdNr.
- Lieferschwellen der einzelnen EU-Länder werden beim Versandhandel nicht überschritten.
- § 7g EStG ist nur anzuwenden, wenn in einer Aufgabe besonders darauf hingewiesen wird.
- Die einzelnen Fallgruppen sind unabhängig voneinander zu behandeln.
- Sollte im Einzelfall keine Buchung erforderlich sein, ist dies ausdrücklich zu vermerken.
- Der steuerliche Gewinn soll so niedrig wie möglich sein. Wenn abweichende handelsrechtliche oder steuerliche Buchungen erforderlich sind, wird in der Aufgabe ausdrücklich darauf hingewiesen.
- 1. Die Brüder Peter und Michael Becker betreiben die "Möbelgroßhandel Becker OHG" in München. Folgende Geschäftsvorfälle im Bereich des Wareneinkaufs/Warenverkaufs sind noch zu erfassen: **11,0**
	- 1.1 Die Becker OHG verkauft an einen Einzelhändler in Leipzig Büromöbel für 7.800,00 EUR netto auf Ziel. Für den Transport berechnet die Becker OHG pauschal 150,00 EUR netto. **Buchen Sie die Ausgangsrechnung!**

1.2 Die Becker OHG hat Vasen (Handelsware) eingekauft. Der Einkauf ist bereits gebucht. Die Becker OHG schickt aufgrund eines Sachmangels einen Teil dieser Warenlieferung (Vasen) zusammen mit der dazu gelieferten Spezialverpackung an den Hersteller zurück. Vom Lieferanten werden für die Vasen 2.450,00 EUR netto und für die Spezialverpackung 600,00 EUR netto gutgeschrieben. **Buchen Sie die Gutschrift!**

- 1.3 Aus Amsterdam (Niederlande) bezieht die Becker OHG vom Hersteller van Daalen Designersofas im Wert von 45.800,00 EUR auf Rechnung (Liefer- und Rechnungsdatum 17. Sept. 2013) mit folgendem Zahlungsziel: "Zahlbar innerhalb von 10 Tagen mit 3 % Skonto oder 30 Tage netto".
- 1.3.1 **Buchen Sie den Rechnungseingang zum 19. Sept. 2013!**

1.3.2 **Buchen Sie die Banküberweisung mit Wertstellung zum 26. Sept. 2013!**

1.4 Die Becker OHG verkauft an einen Unternehmer in der Schweiz Möbel auf Ziel. Der Warenwert beträgt 12.500,00 EUR, für den Transport berechnet die Becker OHG zusätzlich 360,00 EUR netto.

### 1.4.1 **Buchen Sie die Ausgangsrechnung!**

1.4.2 Die Becker OHG beauftragt den deutschen Spediteur Schnell mit dem Transport der Waren und erhält die Transportrechnung ohne USt-Ausweis in Höhe von 360,00 EUR.

## **Buchen Sie die Transportrechnung!**

1.4.3 Der Schweizer Unternehmer zahlt unter Abzug von 2 % Skonto auf den Warenwert durch Banküberweisung. **Buchen Sie die Banküberweisung!**

- 2. Folgende Geschäftsvorfälle der Becker OHG sind noch zu erfassen:
- 2.1 Zur Finanzierung des Kaufs einer Lagerhalle benötigt die Becker OHG ein Darlehen über 800.000,00 EUR. Die Bank hat das Darlehen zum 31. Okt. 2013 zu 95 % ausbezahlt und setzt 4,5 % Zinsen an. Die Laufzeit des Darlehens beträgt 10 Jahre. Die Zinsen werden nachträglich vierteljährlich erstmals am 31. Jan. 2014 vom Bankkonto abgebucht. Das Darlehen wird am Ende der Laufzeit in einer Summe getilgt.
- 2.1.1 **Buchen Sie die Kontogutschrift zum 31. Okt. 2013!**

2.1.2 **Nehmen Sie die Buchungen zum 31. Dez. 2013 vor!**

- 2.2 Die Becker OHG erwarb am 5. Nov. 2013 (Übergang von Besitz, Nutzen und Lasten) für 900.000,00 EUR ein Grundstück mit einer neu gebauten Lagerhalle und bezahlt dieses zeitgleich per Banküberweisung. Der Anteil des Grund und Bodens beträgt 270.000,00 EUR.
- 2.2.1 **Buchen Sie den Grundstückskauf!**

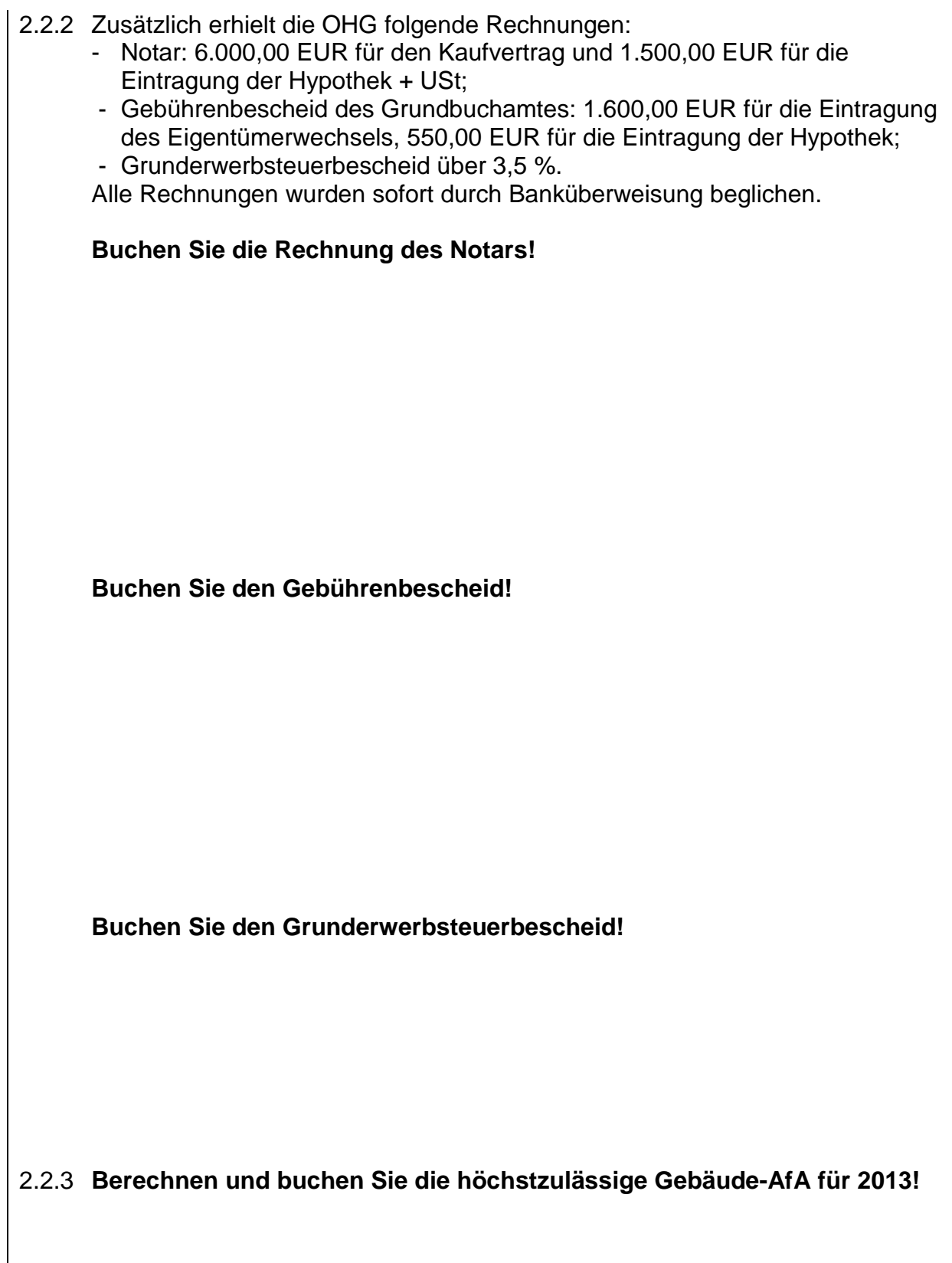

2.3 Die Becker OHG ist trotz Mahnung eines Zulieferers seit zwei Monaten in Verzug. Der Lieferer mahnt die Becker OHG nochmals und stellt ihr 158,00 EUR Verzugszinsen und 15,00 EUR Mahngebühren in Rechnung. **Buchen Sie die Rechnung!**

2.4 Peter Becker entnimmt am 29. Juni 2013 einen Laptop für seinen Sohn, der sein Studium aufnimmt. Der Laptop wurde am 29. Nov. 2011 für 2.550,00 EUR + USt angeschafft (lineare AfA, Gesamtnutzungsdauer 3 Jahre). Der Buchwert zum 31. Dez. 2012 beträgt 1.558,00 EUR, der Teilwert zum Zeitpunkt der Entnahme 1.250,00 EUR. **Nehmen Sie alle erforderlichen Buchungen vor!**

3. Auf dem Konto "Forderungen aus LL" steht laut vorläufiger Saldenbilanz für das Wirtschaftsjahr 2013 ein Bestand in Höhe von 158.500,00 EUR. Darin enthalten ist eine noch offene Rechnung an einen Unternehmer in Berlin in Höhe von 18.445,00 EUR und eine Forderung an einen Privatkunden in den USA in Höhe von 12.500,00 EUR (Ausfuhrnachweis liegt vor). **Folgende Vorgänge sind noch zu erfassen:** 3.1 Beim Unternehmer in Berlin wurde im Dezember 2013 der Antrag auf Eröffnung des Insolvenzverfahrens mangels Masse abgewiesen. **Bilden Sie den Buchungssatz!** 3.2 Das allgemeine Ausfallrisiko beträgt 2 %. **Berechnen Sie die Pauschalwertberichtigung für das Wirtschaftsjahr 2013! 8,0**

3.3 Aus dem Vorjahr besteht eine Pauschalwertberichtigung in Höhe von 2.560,00 EUR. **Buchen Sie die Pauschalwertberichtigung für 2013!**

4. Für Herrn Müller (ledig, konfessionslos, 28 Jahre), einem Mitarbeiter der OHG, ist noch folgende Lohnbuchung für den Dezember 2013 vorzunehmen. **5,0**

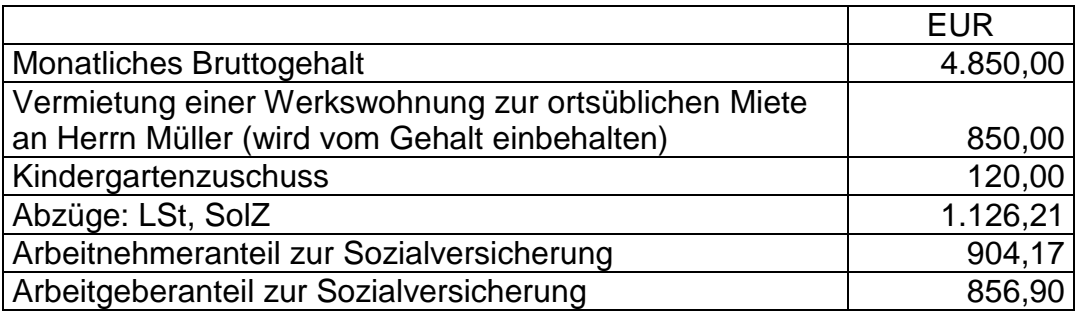

**Erstellen Sie alle erforderlichen Buchungen! Nur der Auszahlungsbetrag wird sofort per Bank überwiesen.**

- 5. Bei der Becker OHG sind noch folgende Sachverhalte beim Jahresabschluss 2013 zu erfassen. **6,0**
	- 5.1 Die Miete für die Monate Dezember 2013 bis Februar 2014 in Höhe von insgesamt 3.070,20 EUR einschließlich USt (Option gem. § 9 UStG) für eine Lagerhalle geht vereinbarungsgemäß am 2. Dez. 2013 auf dem betrieblichen Bankkonto ein. Diese drei Monatsmieten wurden im Dezember auf dem Konto Grundstückserträge erfasst. Die USt wurde korrekt gebucht. **Nehmen Sie die Buchung zum 31. Dez. 2013 vor!**

5.2 Im Dezember 2013 wird der Firmen-LKW bei einem Verkehrsunfall beschädigt. Am Bilanzstichtag steht die Rechnung für die im Dezember durchgeführte Reparatur noch aus. Die Rechnung über 1.400,00 EUR netto mit Rechnungsdatum 13. Jan. 2014 geht am 15. Jan. 2014 ein und wird am 1. Febr. 2014 durch Banküberweisung bezahlt. **Nehmen Sie die Buchung zum 31. Dez. 2013 vor!**

5.3 Im Dezember 2013 geht der Gewerbesteuerbescheid 2012 ein, in dem die Gewerbesteuer mit 20.450,00 EUR festgesetzt wird. Nach Durchsicht der in 2012 gebuchten Konten finden Sie folgende Salden: Konto "Gewerbesteuer" 20.700,00 EUR Soll Konto "Gewerbesteuer-Rückstellung" 700,00 EUR Haben Die vier Vorauszahlungen 2012 (in Höhe von 20.000,00 EUR) wurden termingerecht bezahlt und gebucht. **Nehmen Sie die Buchungen nach Eingang des Gewerbesteuerbescheides vor!**

- 6. Die Becker OHG erfüllt die Voraussetzungen des § 7g EStG, hat aber im Vorjahr 2012 keinen Investitionsabzugsbetrag in Anspruch genommen. Die Becker OHG kauft im April 2013 einen Gabelstapler (AK: 35.000,00 EUR). Die Nutzungsdauer laut amtlicher AfA-Tabelle beträgt 5 Jahre; die tatsächliche betriebsgewöhnliche Nutzungsdauer wird auf 6 Jahre geschätzt (dabei wird von einer gleichmäßigen Wertminderung ausgegangen).
- 6.1 **Mit welchem Wert wird der Gabelstapler zum 31. Dez. 2013 in der Handelsbilanz angesetzt? Geben Sie die jeweilige Abschreibungsart an und bestimmen Sie ob ein Abschreibungsgebot, -verbot oder -wahlrecht besteht!**

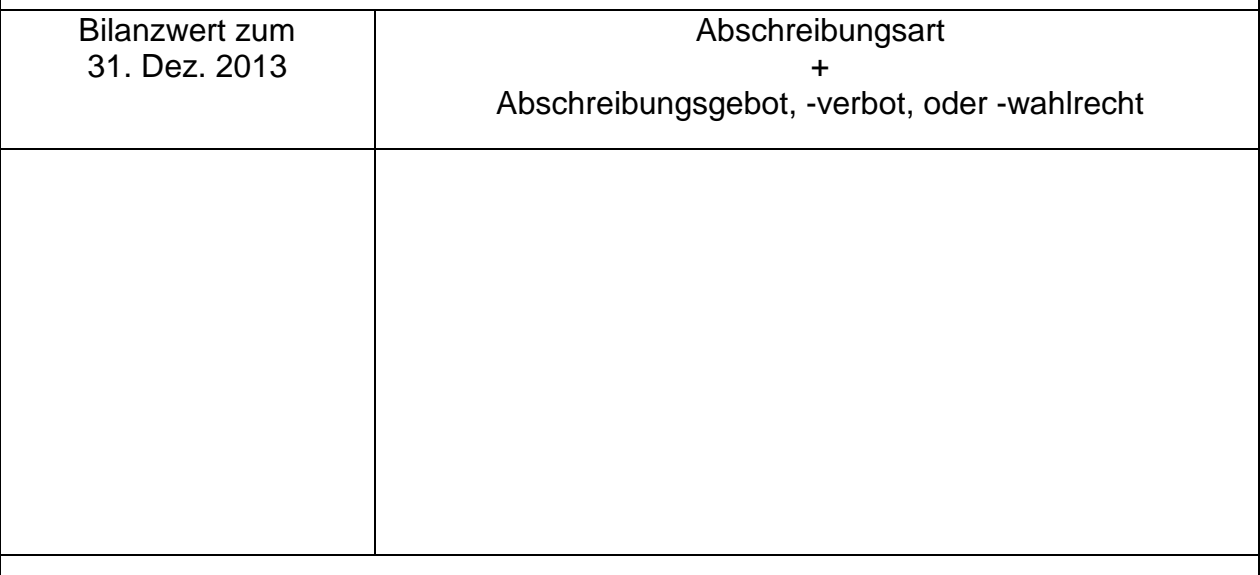

6.2 **Mit welchem Wert wird der Gabelstapler zum 31. Dez. 2013 in der Steuerbilanz angesetzt? Geben Sie die jeweilige Abschreibungsart an und bestimmen Sie ob ein Abschreibungsgebot, -verbot oder -wahlrecht besteht!**

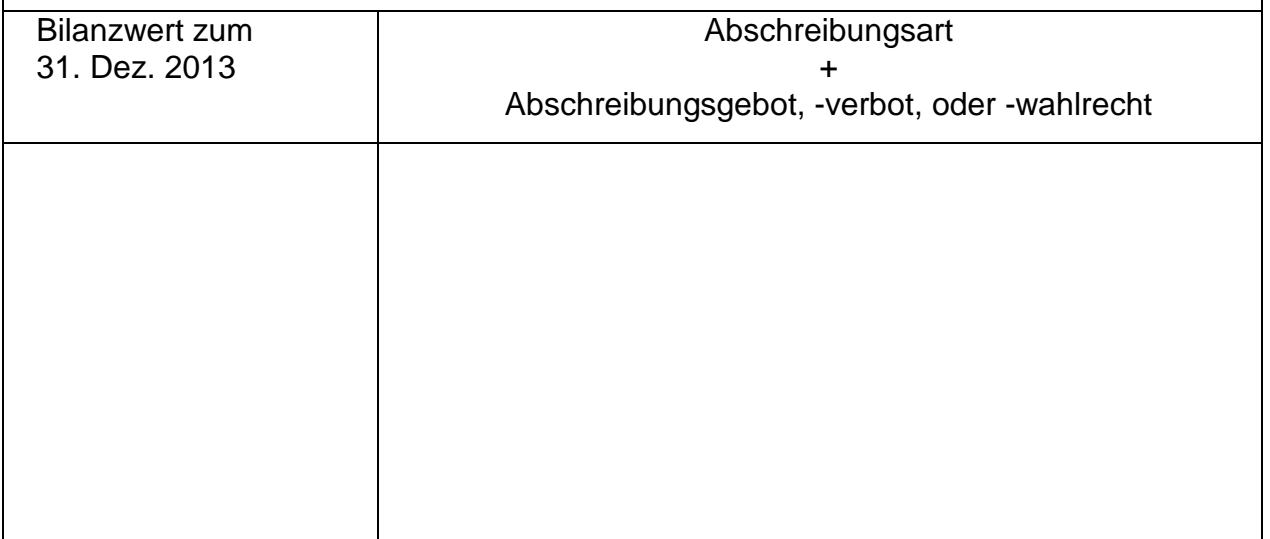

**5,0**

- 7. Die **Becker OHG** hat am 25. Sept. 2013 an einen Kunden Möbel auf Ziel geliefert. Bis zum 31. Dez. 2013 ist die ausstehende Forderung in Höhe von 24.276,00 EUR brutto trotz zweier Mahnungen noch nicht beglichen. Der Kunde teilt der OHG mit, dass er Zahlungsprobleme hat und voraussichtlich nur noch 30 % der Forderung begleichen kann. **8,0**
	- 7.1 **Tragen Sie in der untenstehenden Tabelle den jeweiligen niedrigstmöglichen Wert ein, mit dem diese Forderung in der Handelsbilanz der OHG anzusetzen ist. Geben Sie jeweils an, ob ein Abschreibungsgebot, verbot oder -wahlrecht besteht! Belegen Sie Ihre Antworten mit dem zutreffenden Paragrafen!**

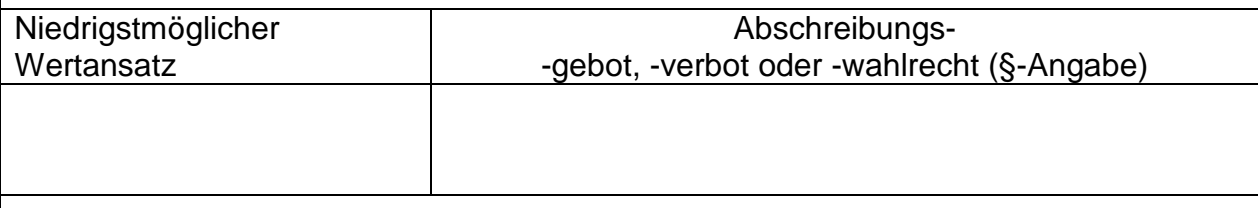

7.2 **Wie ist zum 31. Dez. 2013 handelsbilanziell zu buchen?**

7.3 **Tragen Sie in der untenstehenden Tabelle den jeweiligen niedrigstmöglichen Wert ein, mit dem diese Forderung in der Steuerbilanz der OHG anzusetzen ist. Geben Sie jeweils an, ob ein Abschreibungsgebot, -verbot oder -wahlrecht besteht! Belegen Sie Ihre Antworten mit dem zutreffenden Paragrafen!**

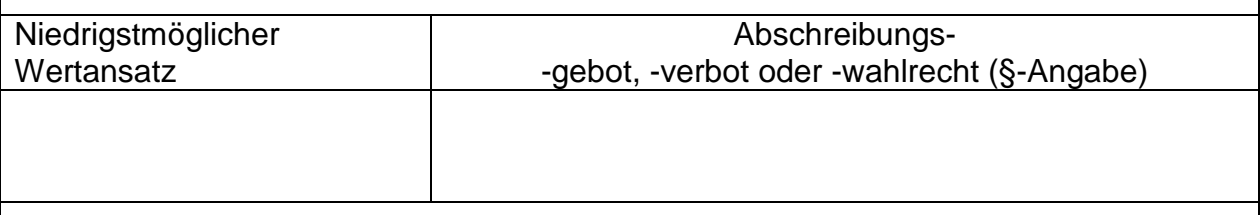

Platz für Nebenrechnung:

- 8. Die **Becker OHG** kauft zur Erneuerung ihrer Büroausstattung folgende Gegenstände gegen Banküberweisung am 5. Okt. 2013: **6,0**
	- Einen Aktenschrank für 750,00 EUR + USt (Nutzungsdauer 8 Jahre),
	- zwei Schreibtische zu je 420,00 EUR + USt (Nutzungsdauer 5 Jahre) und
	- vier Bürostühle zu je 140,00 EUR + USt (Nutzungsdauer 13 Jahre).

### 8.1 **Buchen Sie den Kauf der Büroausstattung!**

### 8.2 **Bilden Sie den Buchungssatz für die Abschreibung zum 31. Dez. 2013!**

# **Teil III: Auswertung Warenkonten und Gewinnverteilung 8 Punkte**

1. Aus dem Jahresabschluss eines Großhändlers liegen folgende Daten vor:<br>Wareneinkäufe des Jahres netto 792.000,00 EUR Wareneinkäufe des Jahres netto 792.000,00 EUR<br>Warenanfangsbestand 110.000.00 EUR Warenanfangsbestand 110.000,00 EUR<br>Warenendbestand 155.000.00 EUR Warenendbestand 155.000,00 EUR<br>Umsatzerlöse netto 1.634.000,00 EUR Umsatzerlöse netto<br>Reingewinn 104.000,00 EUR **4,0**

#### 1.1 **Berechnen Sie den Wareneinsatz!**

1.2 **Berechnen Sie den Rohgewinn!**

1.3 **Berechnen Sie die Handelsspanne auf zwei Nachkommastellen!**

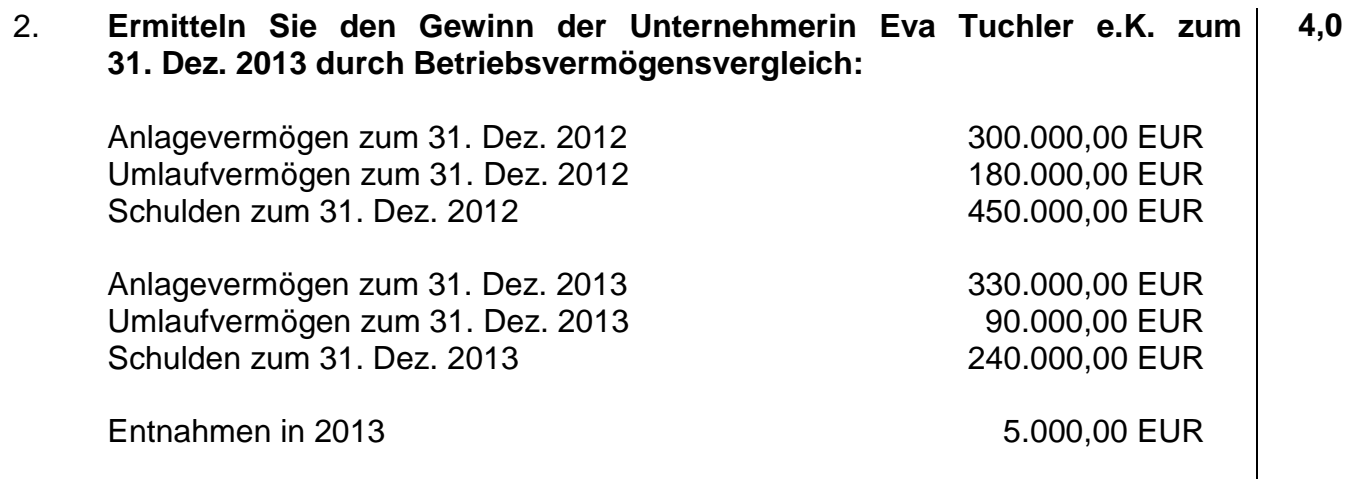

**Ende der Aufgaben!**